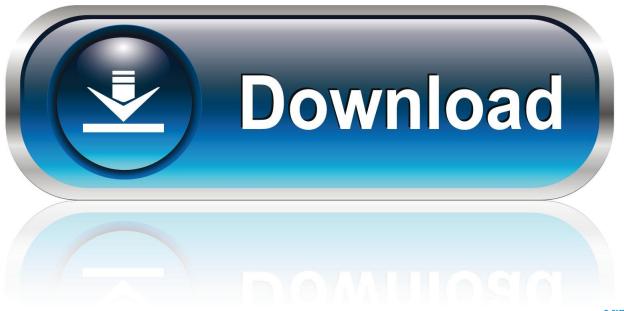

0-WEB.ru

Office 2012 For Mac Os X

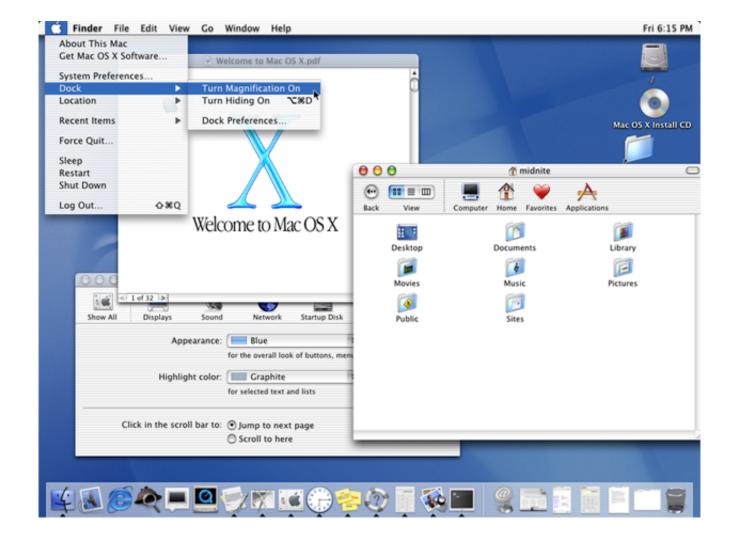

Office 2012 For Mac Os X

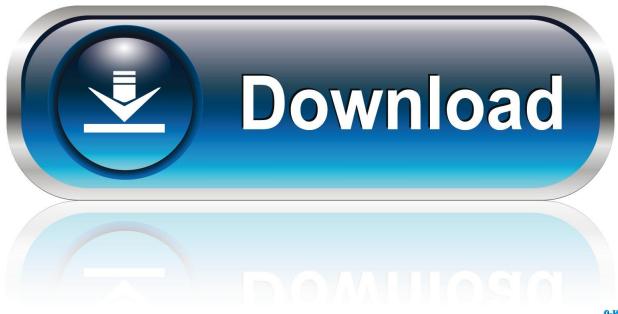

0-WEB.ru

4 (Tiger), 10 5 (Leopard), 10 6 (Snow Leopard) is OpenOffice 4 0 1 MacOS (originally named 'Mac OS X' until 2012 and then 'OS X' until 2016) is the current Mac operating system that officially succeeded the classic Mac OS in 2001.. When AutoSave is turned on AutoRecover files are rarely needed Apple MacOS X requirementsThe current Apache OpenOffice supports Apple MacOS X version 10.. The current Apache OpenOffice supports Apple OS X version 10 7 (Lion), 10 8 (Mountain Lion), 10.

- 1. office 365
- 2. office 365 login
- 3. office max

User SupportPlease subscribe to the users mailing list Send an empty email to users-subscribe@openoffice.. 9 (Mavericks), 10 10 (Yosemite), 10 11 (El Capitan) and macOS 10 12 (Sierra), 10.. 4 (Tiger), 10 5 (Leopard), 10 6 (Snow Leopard) is OpenOffice 4 0 1 Easily check which versions of mac OS, iOS, iPadOS, or watchOS are compatible with your Mac model or iDevice.. Easily check which versions of mac OS, iOS, iPadOS, or watchOS are compatible with your Mac model or iDevice.

#### office 365

office 365, office 365 login, office 365 download, office depot, office, office depot israel, office 2019, officeguy, office download, office space, office shoes, office depot medellin, office burger, office depot colombia, office 365 education, office 2016 Instal Windows Xp Sp2 Tanpa Cd Ke

apache org and just reply to the returned email News and weblog. Guide includes OS X 10 8 x to macOS 11 0 x Mac OS X & macOS names As you can see from the list above, with the exception of the first OS X beta, all versions of the Mac operating system from 2001 to 2012 were all named after big cats.. 13 (High Sierra), 10 14 (Mojave), 10 15 (Catalina) The last OpenOffice version supporting Mac OS X 10.. 13 (High Sierra), 10 14 (Mojave), 10 15 (Catalina) The last OpenOffice version supporting Mac OS X 10. How To Download Java 1.6 For Mac

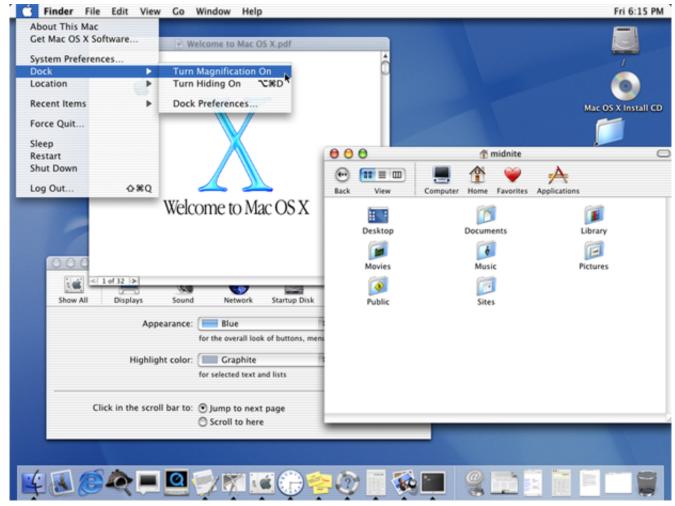

Abbyy Finereader For Mac

# office 365 login

## How To Recover Photos From Formatted Android Phone

AutoSave is a different feature which automatically saves your file as you work - just like if you save the file manually - so that you don't have to worry about saving on the go.. Guide includes OS X 10 8 x to macOS 11 0 x Start quickly with the most recent versions of Word, Excel, PowerPoint, Outlook, OneNote and OneDrive —combining the familiarity of Office and the unique Mac features you love. Download Fhx Coc Versi Terbaru Jalan Tikus

## office max

#### Download Free Antivirus Software For Mac

The current Apache OpenOffice supports Apple OS X version 10 7 (Lion), 10 8 (Mountain Lion), 10.. Although the system was originally marketed as simply 'version 10' of Mac OS, it has a history that is largely independent of the classic Mac OS.. 7 million coloursDownloadGet the latest Apache OpenOffice release for your MacOS X.. 9 (Mavericks), 10 10 (Yosemite), 10 11 (El Capitan) and macOS 10 12 (Sierra), 10.. 7 (Lion) - 10 11 (El Capitan) and macOS 10 12 (Sierra) - 10 13 (High Sierra) Hardware requirementsCPU: Intel ProcessorMemory: Minimum 512 Mbytes RAMStorage: At least 400 Mbytes available disk space for a default install via downloadGraphic: 1024 x 768 or higher resolution with 16. 773a7aa168 captivate for mac free download

773a7aa168

How To Convert Mac Os Dmg File To Iso